**3**水準系の実験計画法のフリーソフトウェアの研究  $M2011MM074$ **1**  $[1]$  $2$  $\overline{2}$  $3$  $3$  $3$ EXTERNAL EXTERNAL HTA  $R$  $R$ **2** 過去の研究  $2$  $L_8, L_{16}, L_{12}$  $[2]$   $[2]$ **3** extended to  $\sim$ **3.1 HTML** HTML HyperText Markup Language Web Web  $\lambda$  $HTML$  $[6]$ 3.2 **HTA** HTA HyperText Markup Language Application  $\begin{tabular}{ll} \hline \textbf{W}indows & \textbf{HTML} \end{tabular}$  ${\rm Internet\ \, Explorer} \qquad \qquad {\rm HTML}$ HTA Script [6] **3.3 VBScript** VisualBasic Script  $S$ Report of the HTA UVIIIdows  $\hspace{1cm}$  Windows  $\hspace{1cm}$ OS Win-**4** 実験計画法について **4.1** 実験計画法  $\overline{2}$  $\overline{2}$  $2 \t 3 \t 2 \t 3$  $[4]$ **4.2**  $\blacksquare$  $\overline{2}$  $[4]$  $4.3$ 3 2  $(1,1)$  $(1,2)$   $(1,3)$   $(2,1)$   $(2,2)$   $(2,3)$   $(3,1)$   $(3,2)$   $(3,3)$  $3$  $\overline{2}$  $\overline{2}$  $2$  $4 \qquad \qquad \textcolor{red}{\mathbf{[3]}}$  $3$  $L_{9},\!_{27},\!L_{81}$   $L$ 場合と無しの場合がある。*L* の後ろにある数字は実験の

dows7,WindowsXP,Vista

 $[6]$ 

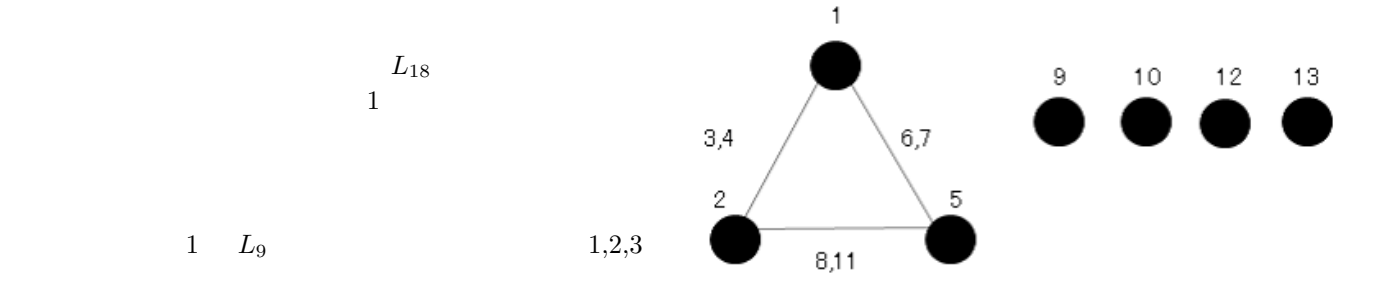

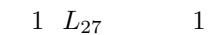

 $L_{27}$  $[4]$ 

 $4.5$ 

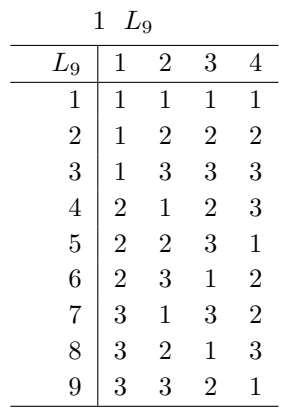

 $L_{27}$  1, 2, 2, 1, 1 列目,2 列目,5 列目,9 列目,10 列目,12 列目,13 列目  $3\quad 4\quad 1$ 2  $6 \t 7 \t 1 \t 5$  $8 \t11 \t2 \t5 \t2$  $1 \t 2 \t 5 \t 8 \t 11$  $\begin{array}{ccccccccc}\n & & 3 & 4 & & 1 & & 2\n\end{array}$  $6 \t7 \t1 \t5 \t9 \t10$  $1 \t 8 \t 12 \t 13 \t 1$  $11$ 

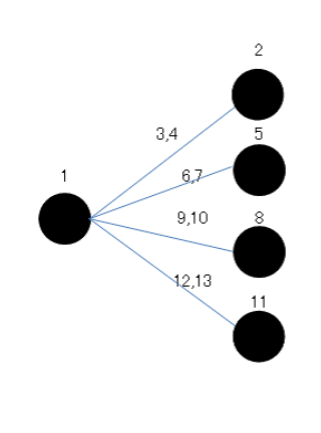

 $2 L_{27} 2$ 

 $3$ 

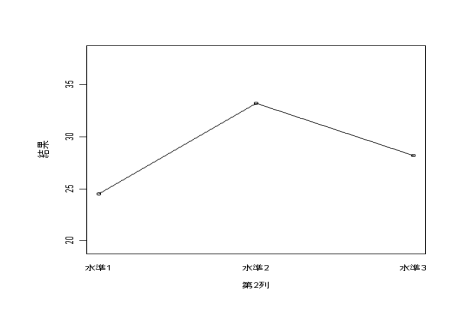

 $\overline{3}$ 

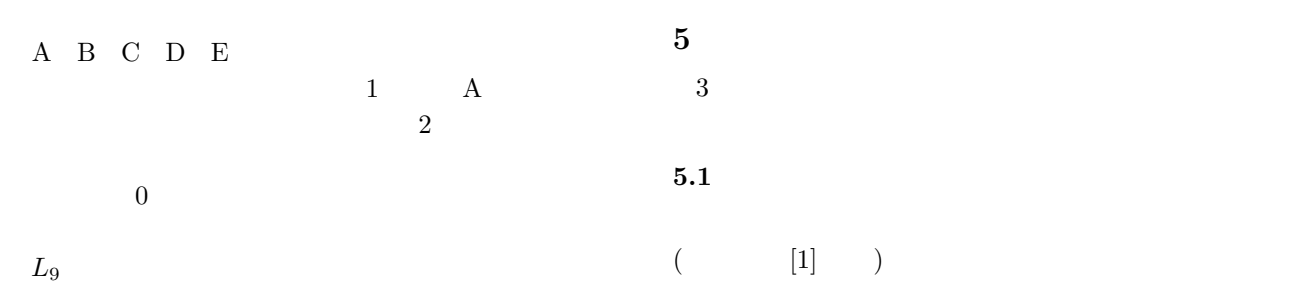

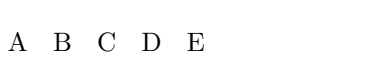

 $1$  2

**4.4** 線点図の例

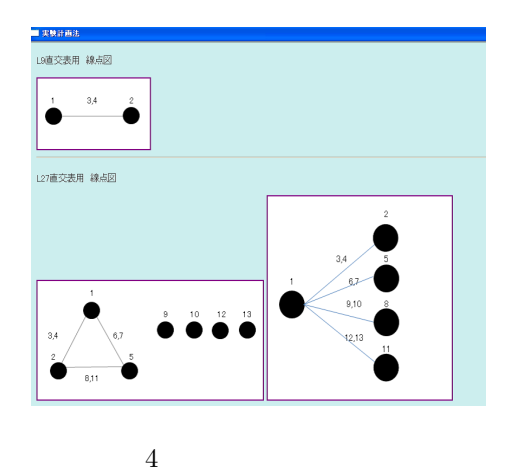

 $L_{27}$ 

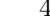

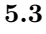

 $5$ 

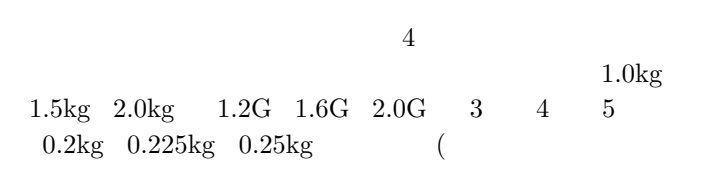

 $2$  )

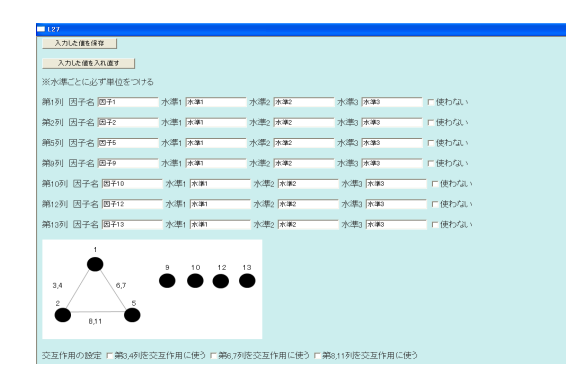

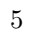

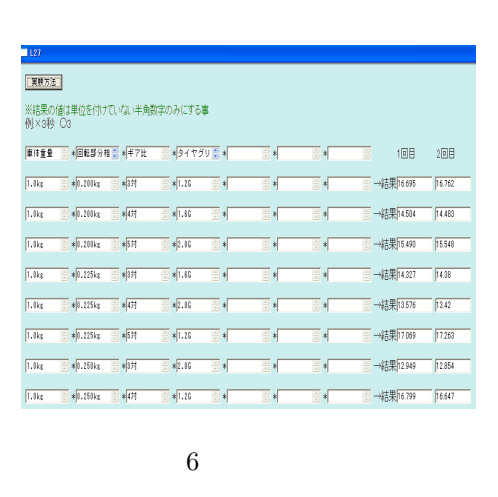

 $8$ 

 $7$ 

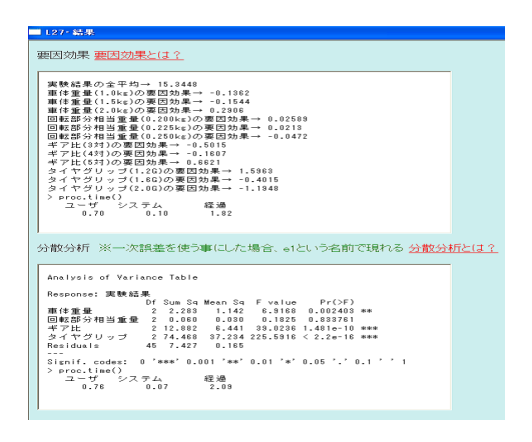

 $7$ 

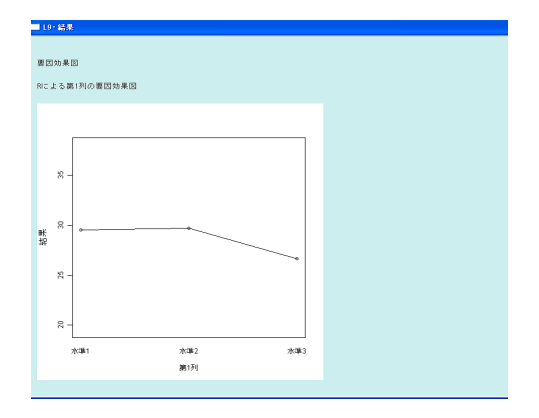

 $8 \sim$ 

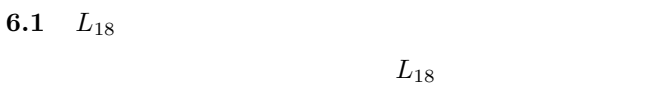

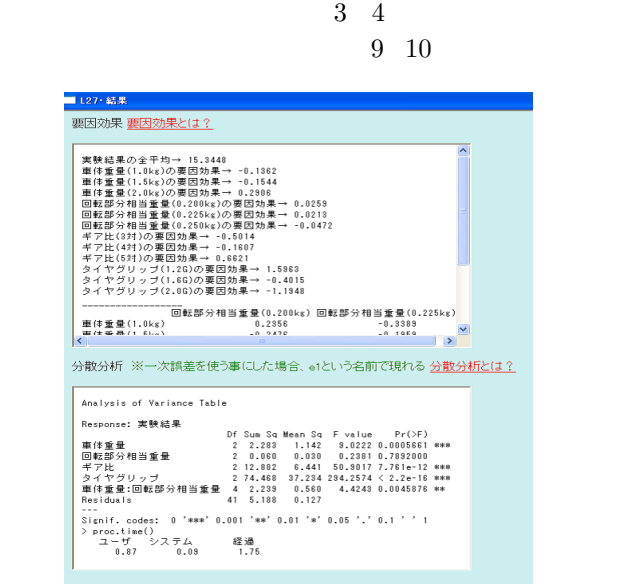

 $5$ 

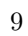

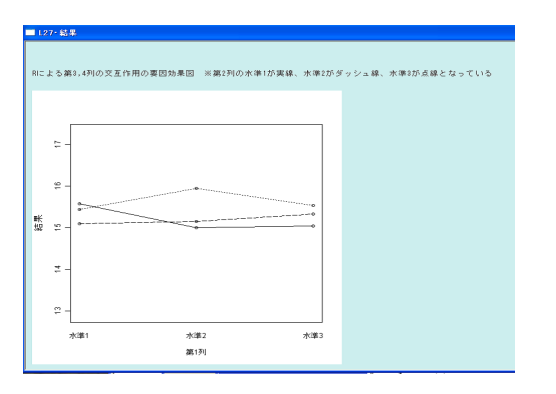

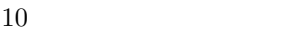

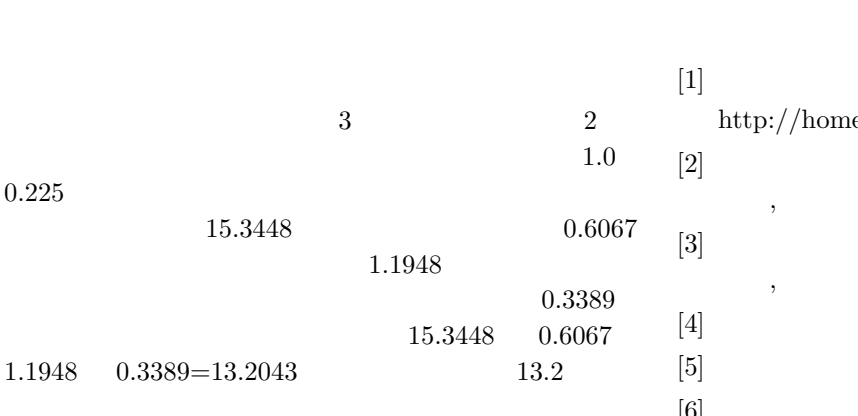

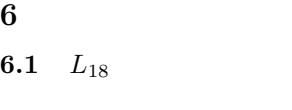

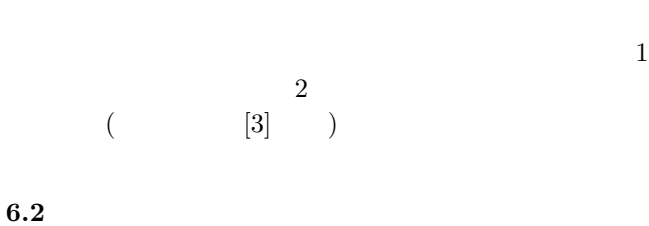

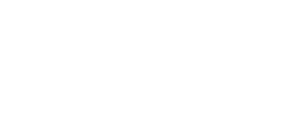

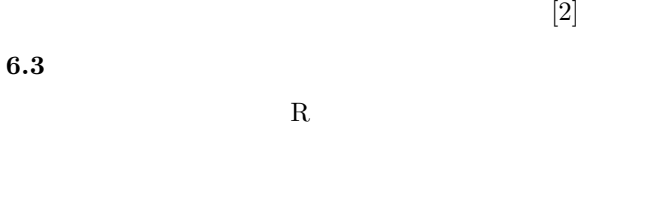

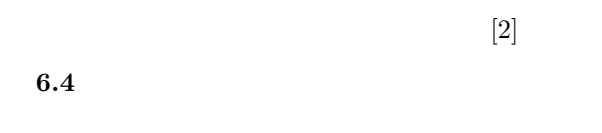

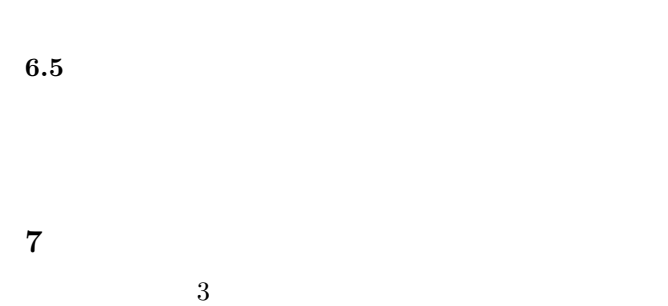

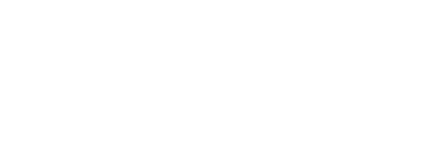

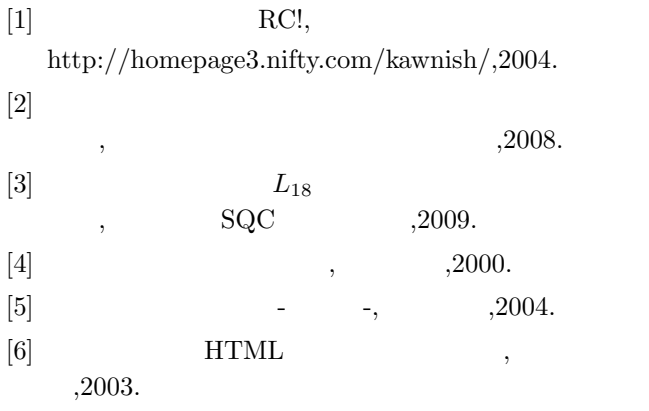

 $5.5$